# **Frontiers in China**

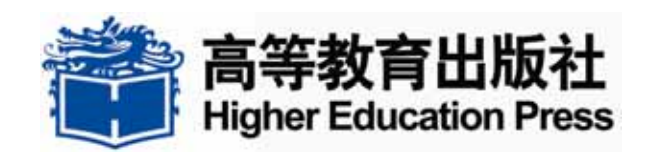

H20080926

http://journal.hep.com.cn/

 $\mu$  , and  $\mu$  , and  $\mu$  , and  $\mu$  , and  $\mu$  , and  $\mu$  , and  $\mu$  , and  $\mu$  , and  $\mu$ 

**2.** 按主题浏览

**1.** 登陆系统

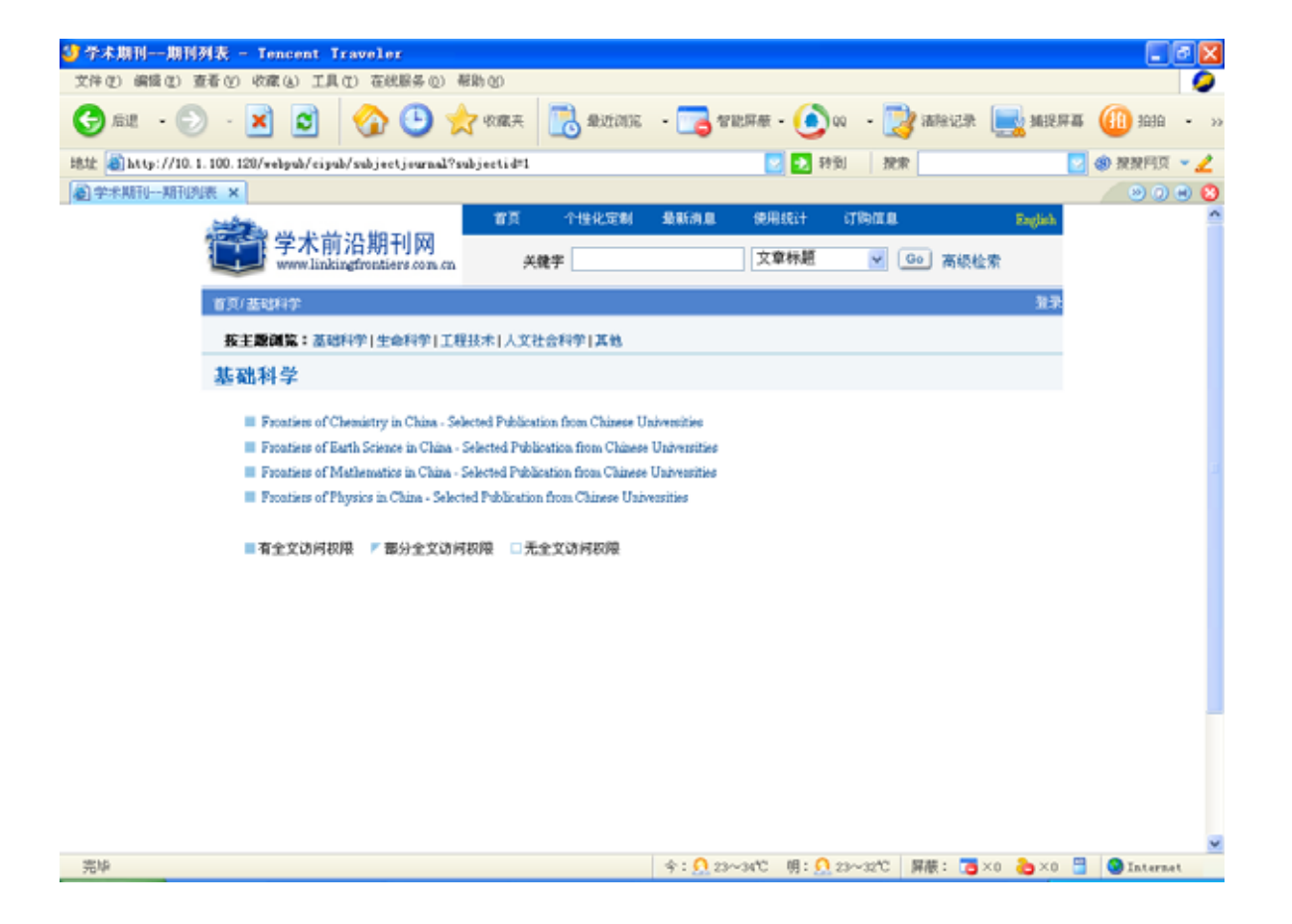

## 基础科学

Frontiers of Chemistry in China - Selected Publication from Chinese Universities Frontiers of Earth Science in China - Selected Publication from Chinese Universities m, Frontiers of Mathematics in China - Selected Publication from Chinese Universities п ı Frontiers of Physics in China - Selected Publication from Chinese Universities

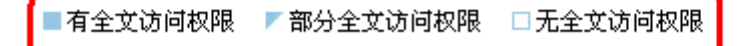

## "Frontiers of Chemistry in China"

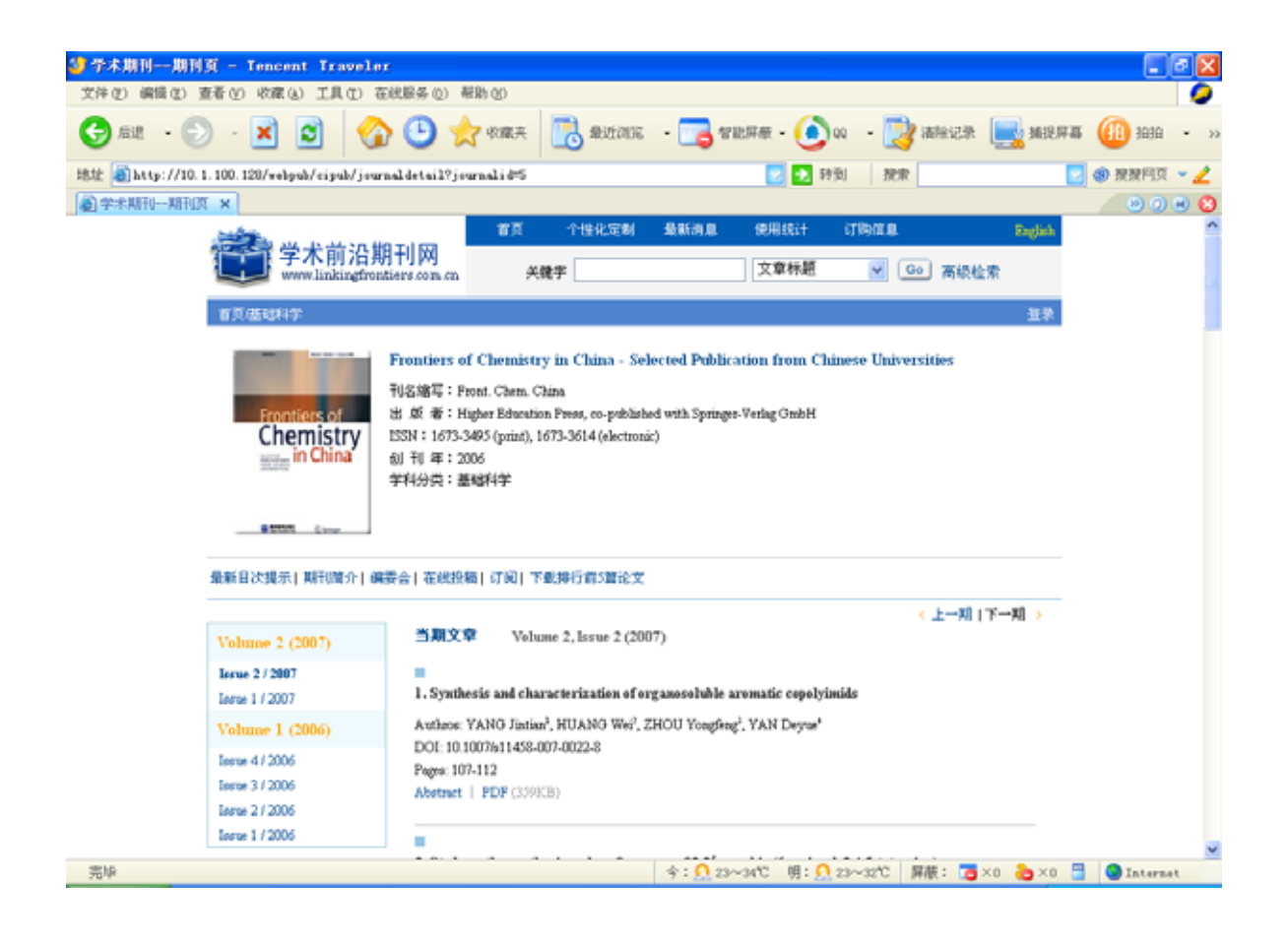

 $R = \frac{1}{2}$ 

#### PDF

n

m.

当期文章 Volume 2, Issue 2 (2007)

#### 1. Synthesis and characterization of organosoluble aromatic copolyimids

Authros: YANG Jintian<sup>1</sup>, HUANG Wei<sup>2</sup>, ZHOU Yongfeng<sup>3</sup>, YAN Deyue<sup>+</sup> DOI: 10.1007/s11458-007-0022-8 Pages: 107-112 Abstract | PDF (359KB)

#### 2. Study on the synthesis and performance of  $3.3'$  -azobis (6-amino-1,2,4,5-tetrazine)

Authros: XU Songlin<sup>1</sup>, YANG Shiqing<sup>2</sup>, ZHANG Wei<sup>3</sup>, ZHANG Xingao<sup>+</sup> DOI: 10.1007/s11458-007-0023-7 Pages: 113-117 Abstract | PDF (358KB)

### **3.** 检索功能

 $3.1$ 

 $R = \frac{M}{\sqrt{2}}$ "synthesis" [GO]

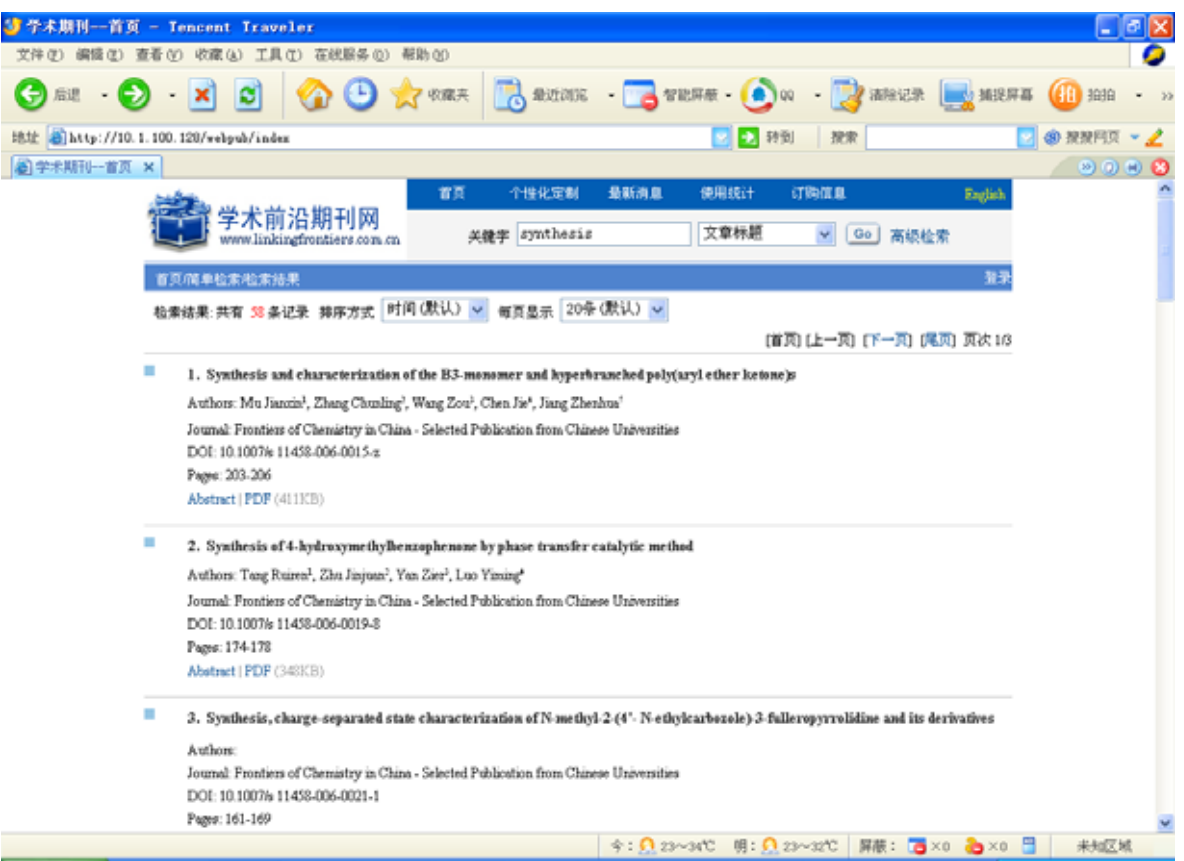

 $3.2$ 

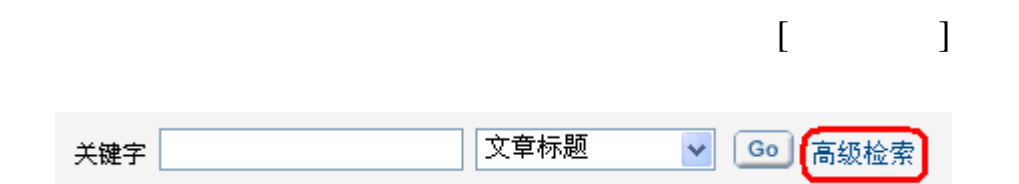

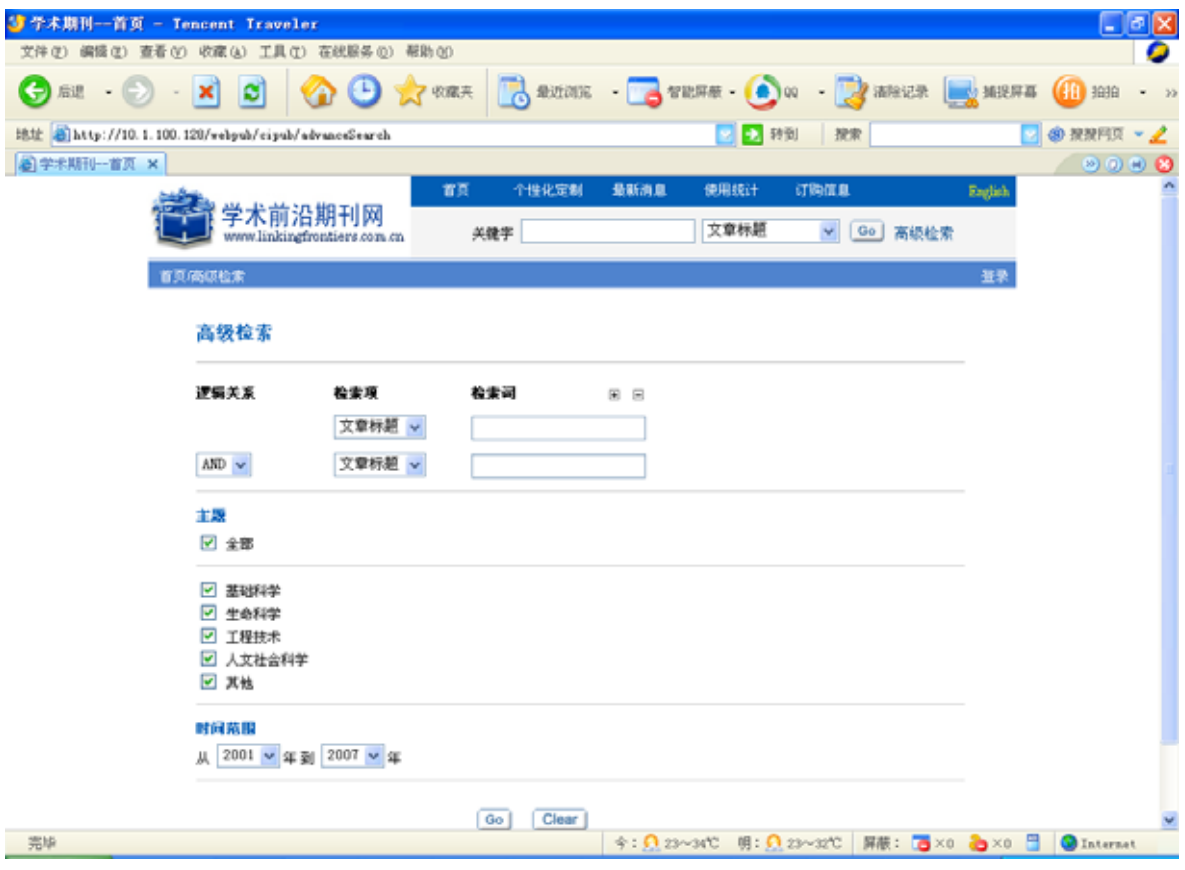

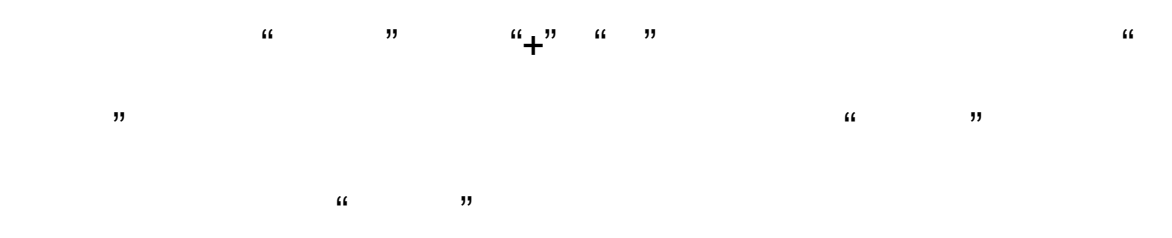

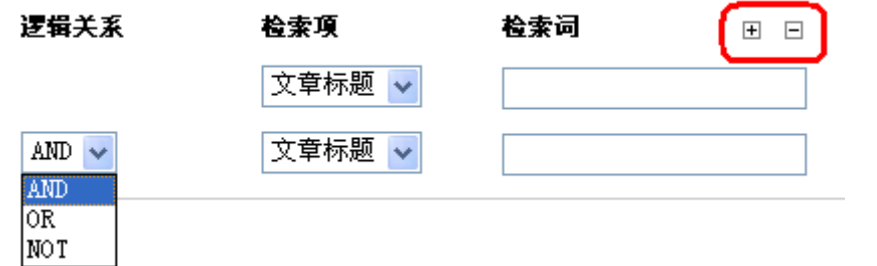

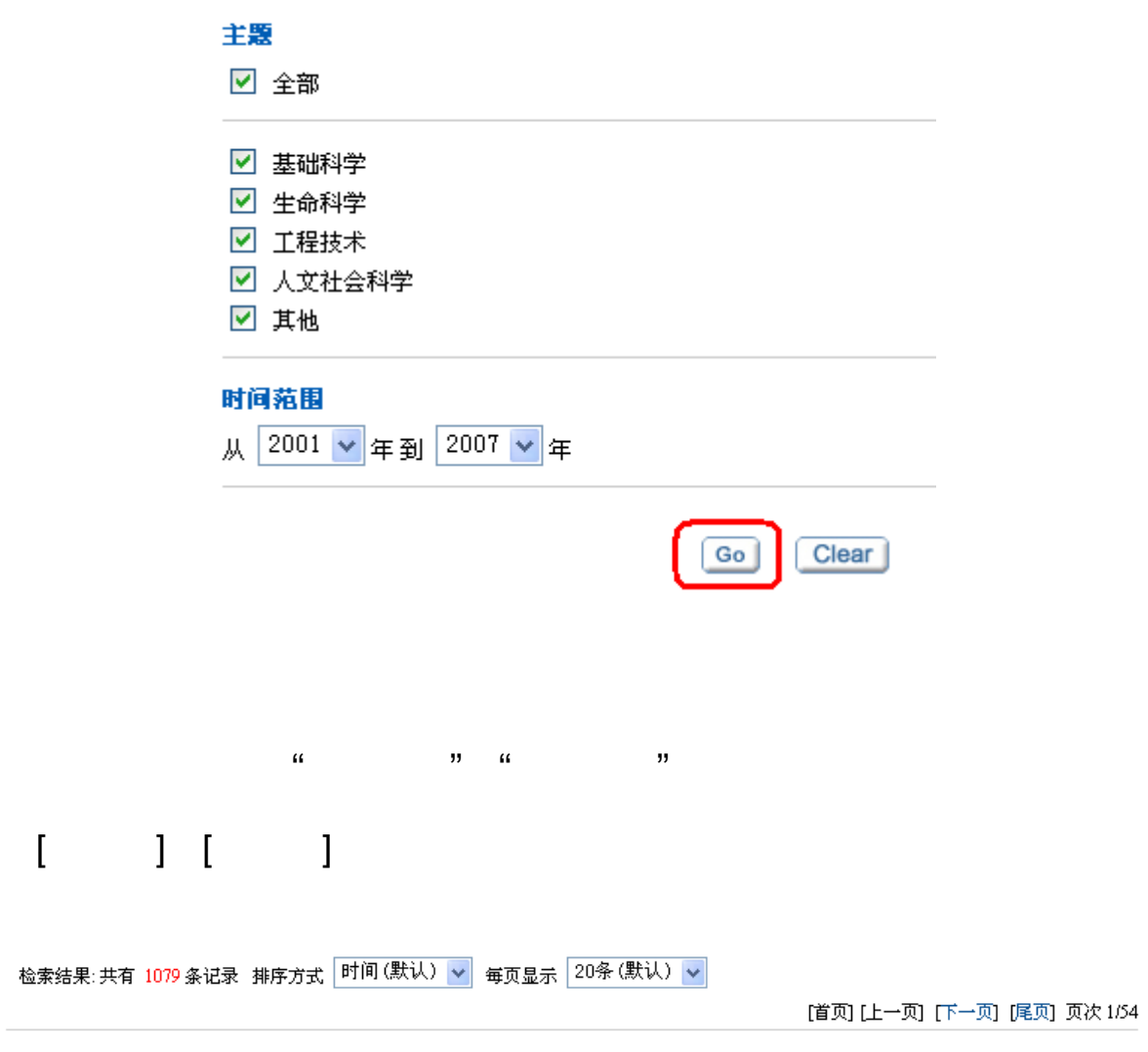

 $\overline{C}$ 

**4.** 个性化定制

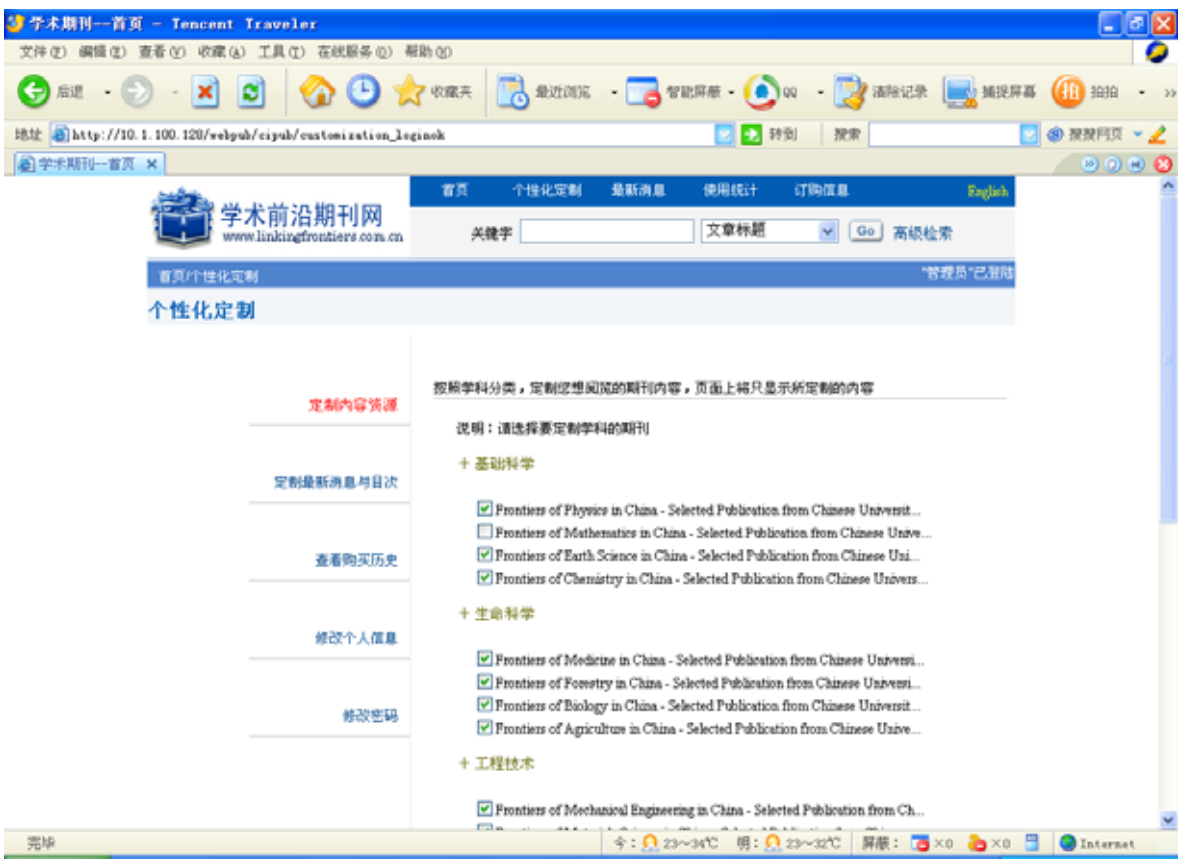